Faculty of Computer Science, Dalhousie University *7-Nov-2023* CSCI 4152/6509 — Natural Language Processing

# Lecture 19: Examples with Message-passing Algorithms

Location: Rowe 1011 Instructor: Vlado Keselj Time: 16:05 – 17:25

### Previous Lecture

- Message-passing
	- 1. Isolated factor node to variable node
	- 2. Isolated variable node to factor node
	- 3. General factor node to variable node
	- 4. General variable node to factor node
- Inference tasks using message passing
	- 1. Marginalization with one variable
	- 2. Marginalization with multiple variables
	- 3. Conditioning with one variable
	- 4. Conditioning with multiple variables
	- 5. Completion in general

## 16.4 Message-Passing Inference Algorithm: Burglar-Earthquake Example

In this example we use the previously given Burglar-Earthquake Bayesian Network:

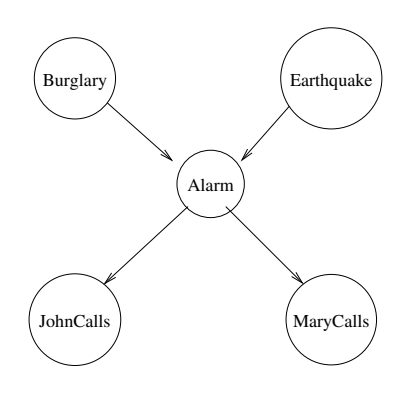

The given tables are:

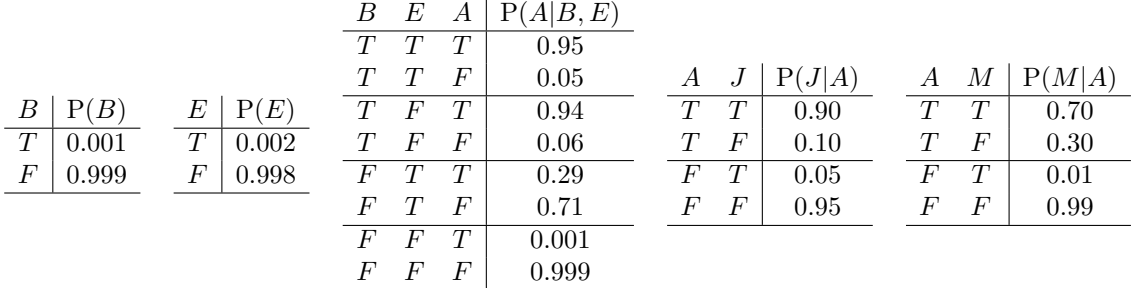

November 8, 2023, CSCI 4152/6509 [http://web.cs.dal.ca/˜vlado/csci6509/](http://web.cs.dal.ca/~vlado/csci6509/)

Our first step is to translate this network into a factor graph:

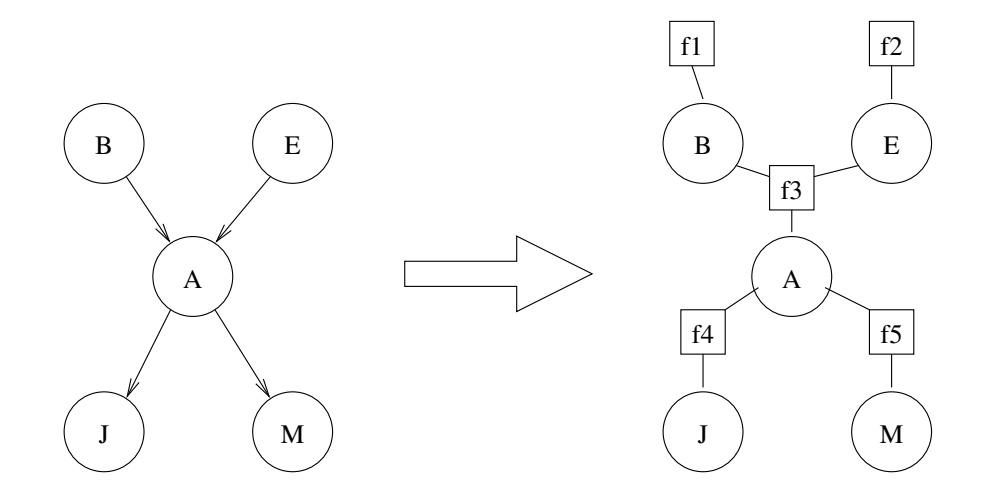

The function nodes correspond to conditional probabilities in the following way:  $f_1 \sim P(B)$ ,  $f_2 \sim P(E)$ ,  $f_3 \sim P(A|B, E), f_4 \sim P(J|A)$ , and  $f_5 \sim P(M|A)$ .

#### Burglar-Earthquake Example Problem

- John called, probability that Burglar is in the house
- $-P(B = T | J = T) =?$
- Conditioning with one variable

Problem: Calculate the probability that a burglar is in the house, if we know that John has called.

We "hard-wire" the variable  $J$  to the value  $T$ , and analyze which messages we need to compute:

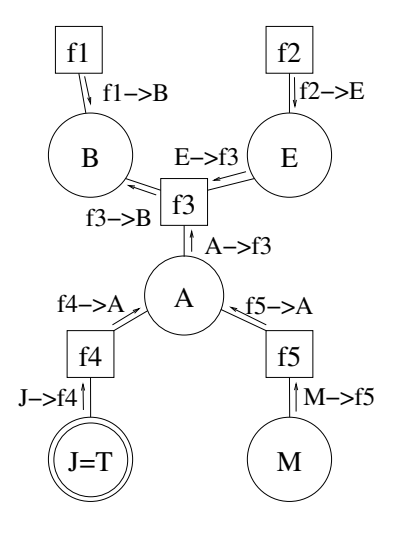

The messages are calculated in the following way:

$$
f_1 \rightarrow B
$$
 is simple table copy of P(B): 
$$
\frac{B \mid f_1 \rightarrow B}{T \mid 0.001}
$$
 Similarly: 
$$
\frac{E \mid f_2 \rightarrow E}{T \mid 0.002}
$$
 
$$
\frac{E \mid E \rightarrow f_3}{T \mid 0.002}
$$
 J is "hardwired"  
 $F \mid 0.998$   $F \mid 0.998$ 

to T (observed evidence) so we get: 
$$
\begin{array}{c|c|c}\nJ & J \rightarrow f_4 \\
\hline\nT & 1 \\
F & 0\n\end{array}
$$
 is not "hardwired": 
$$
\begin{array}{c|c|c}\nM & M \rightarrow f_5 \\
\hline\nT & 1 \\
F & 1\n\end{array}
$$

Calculation of the remaining messages requires a bit more calculations:

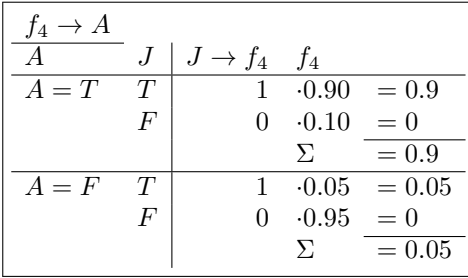

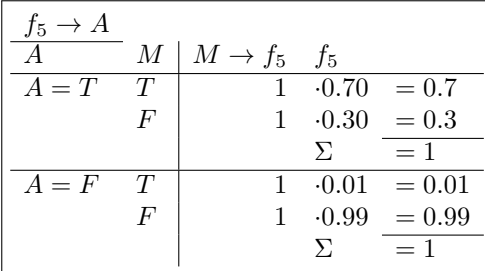

Hence the messages are:  $A \mid f_4 \rightarrow A$  $T \parallel 0.9$  $F \begin{array}{|c} 0.05 \end{array}$ and  $A \mid f_5 \to A$  $T \begin{pmatrix} 1 \end{pmatrix}$  $F \begin{pmatrix} 1 \\ 1 \end{pmatrix}$ . The message  $A \rightarrow f_3$  is obtained by component-wise multiplication of messages coming into A:  $A \mid A \rightarrow f_3$  $T \parallel 0.9$  $F = 0.05$ 

Finally, we compute the message  $f_3 \rightarrow B$ :

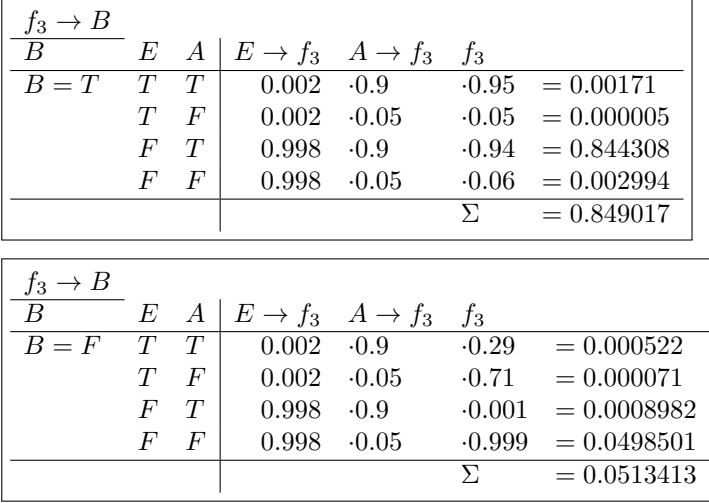

Hence, the message 
$$
f_3 \rightarrow B
$$
 is: 
$$
\begin{array}{c|c|c}\n\hline\nB & f_3 \rightarrow B \\
\hline\nT & 0.849017 \\
F & 0.0513413\n\end{array}
$$

### Final Calculation  $P(B = T | J = T)$

Now, we can compute  $P(B = T | J = T)$  by multiplying component-wise the messages arriving at B, and by normalizing the result:

$$
P(B = T|J = T) = \frac{f_1 \rightarrow B(T) \cdot f_3 \rightarrow B(T)}{f_1 \rightarrow B(T) \cdot f_3 \rightarrow B(T) + f_1 \rightarrow B(F) \cdot f_3 \rightarrow B(F)}
$$
  
= 
$$
\frac{0.001 \cdot 0.849017}{0.001 \cdot 0.849017 + 0.999 \cdot 0.513413} = 0.01628373
$$

## 16.5 Message Passing Algorithm: POS Tagging Example

The HMM tagging using message passing would work as follows:

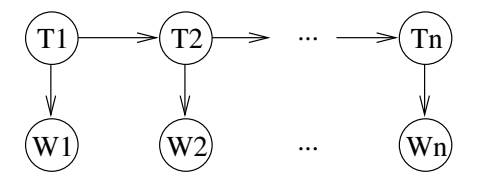

Training data:

swat V flies N like P ants N time N flies V like P an D arrow N

#### Trained HMM Model:

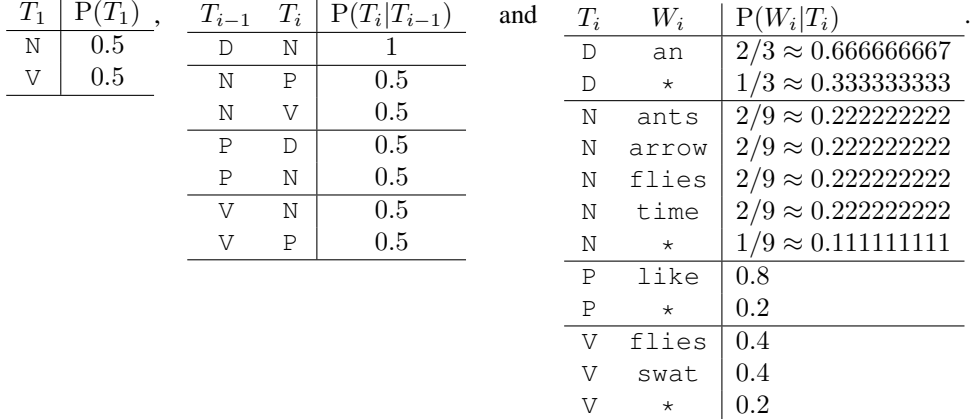

#### Tagging Example

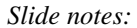

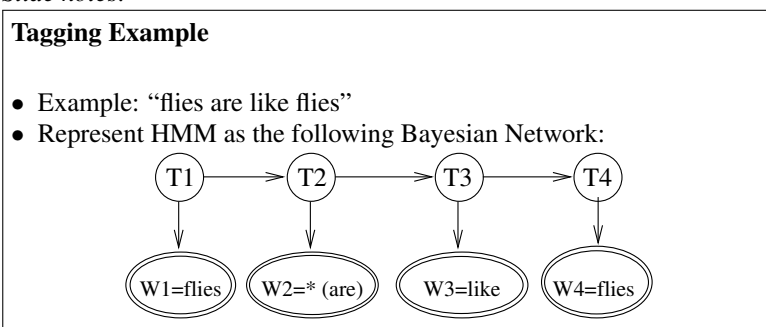

Let us again use the example sentence "flies are like flies", which we used in a previous example with HMM. First, we will represent HMM configuration as a Bayesian Network with observable variables "hard-wired" to their values, as follows:

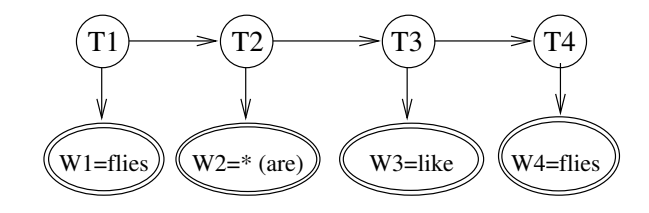

*Slide notes:*

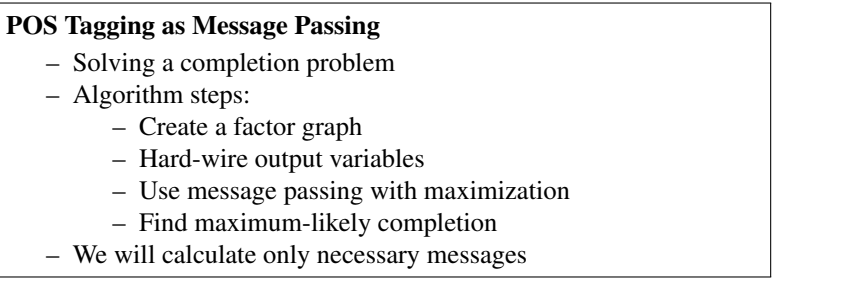

The corresponding factor graph is:

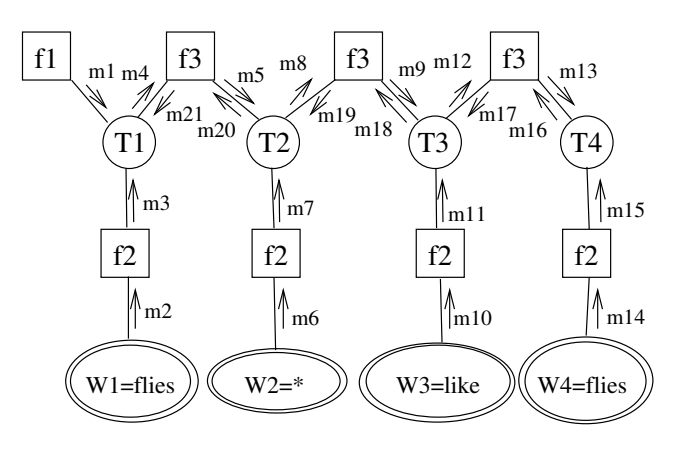

The messages are calculated as follows:

| $T_1$ | m <sub>1</sub> |       | m <sub>2</sub> |
|-------|----------------|-------|----------------|
| IJ    |                | flies |                |
| /V    | $0.5$ , and    | an    |                |
| P     |                | *     |                |
|       | 0.5            |       |                |

Calculation of  $m_3$  is done as follows:

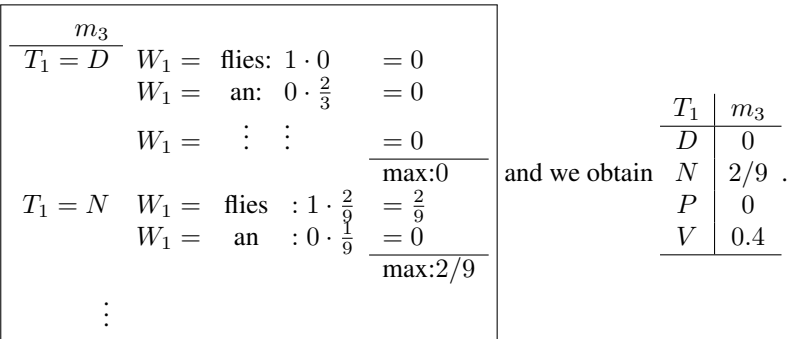

max:0.1

The other messages are:

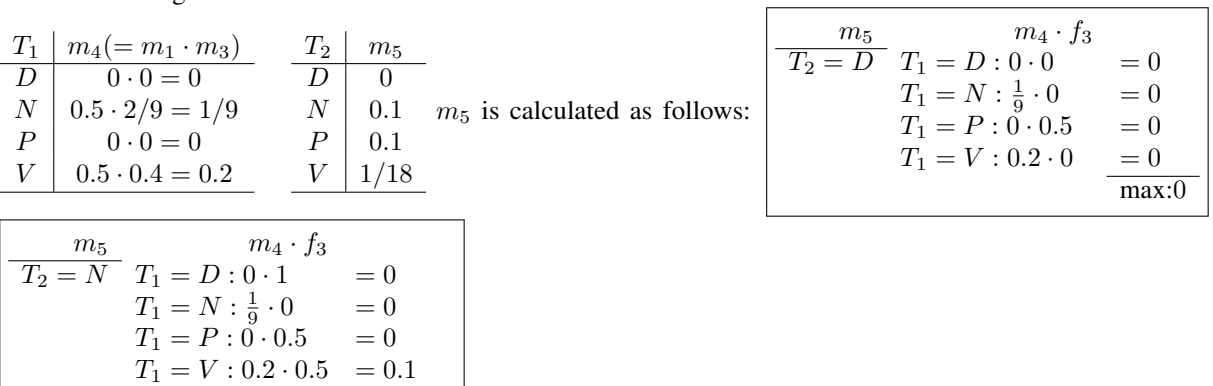

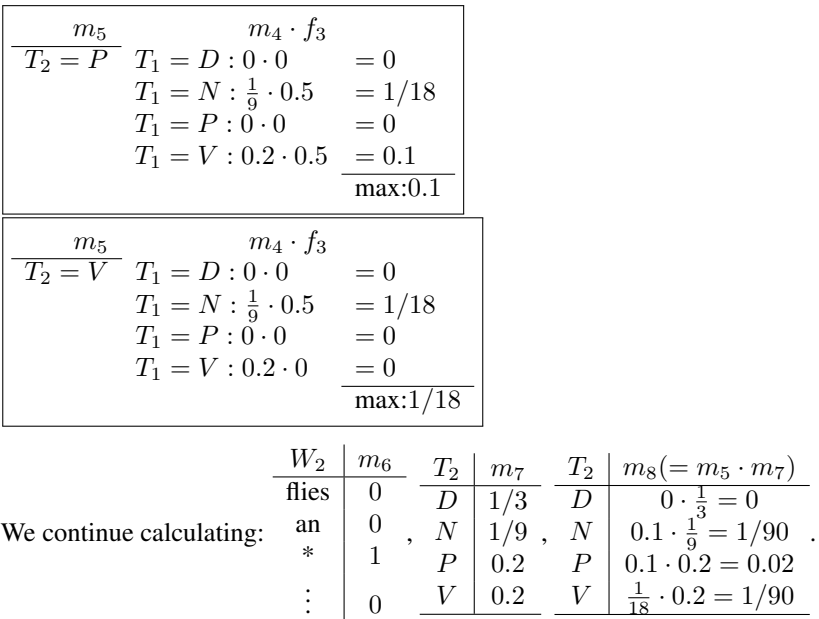

To calculate  $m_9$ , we have the following intermediate calculations:

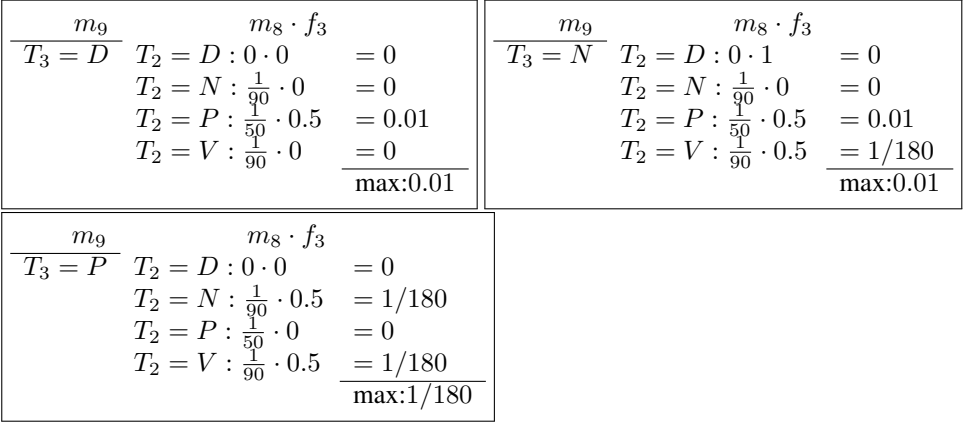

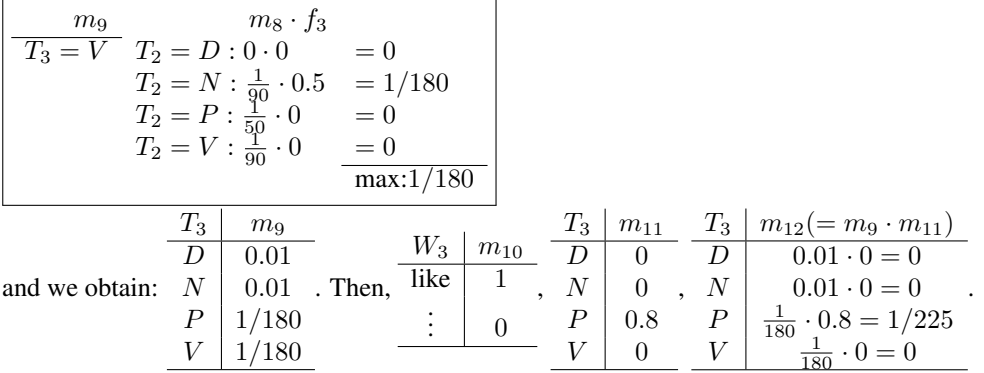

To calculate  $m_{13}$ , we have the following intermediate calculations:

| $m_{13}$ | $m_{12} \cdot f_3$                          |           | $m_{13}$ $m_{12} \cdot f_3$                 |           |
|----------|---------------------------------------------|-----------|---------------------------------------------|-----------|
|          | $T_4 = D \quad T_3 = D : 0 \cdot 0$         | $= 0$     | $T_4 = N$ $T_3 = D: 0.1$ = 0                |           |
|          | $T_3 = N : 0 \cdot 0 = 0$                   |           | $T_3 = N : 0 \cdot 0 = 0$                   |           |
|          | $T_3 = P : \frac{1}{225} \cdot 0.5 = 1/450$ |           | $T_3 = P : \frac{1}{225} \cdot 0.5 = 1/450$ |           |
|          | $T_3 = V : 0 \cdot 0$                       | $= 0$     | $T_3 = V : 0.65 = 0$                        |           |
|          |                                             | max:1/450 |                                             | max:1/450 |
| $m_{13}$ | $m_{12} \cdot f_3$                          |           |                                             |           |
|          | $T_4 = P$ $T_3 = D: 0.0$                    | $= 0$     |                                             |           |
|          | $T_3 = N : 0 \cdot 0.5 = 0$                 |           |                                             |           |
|          | $T_3 = P : \frac{1}{225} \cdot 0$           | $= 0$     |                                             |           |
|          | $T_3 = V : 0 \cdot 0.5$                     | $= 0$     |                                             |           |
|          |                                             | max:0     |                                             |           |
|          |                                             |           |                                             |           |

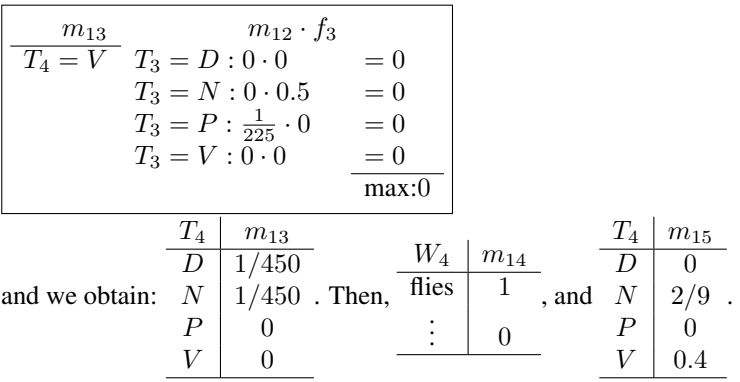

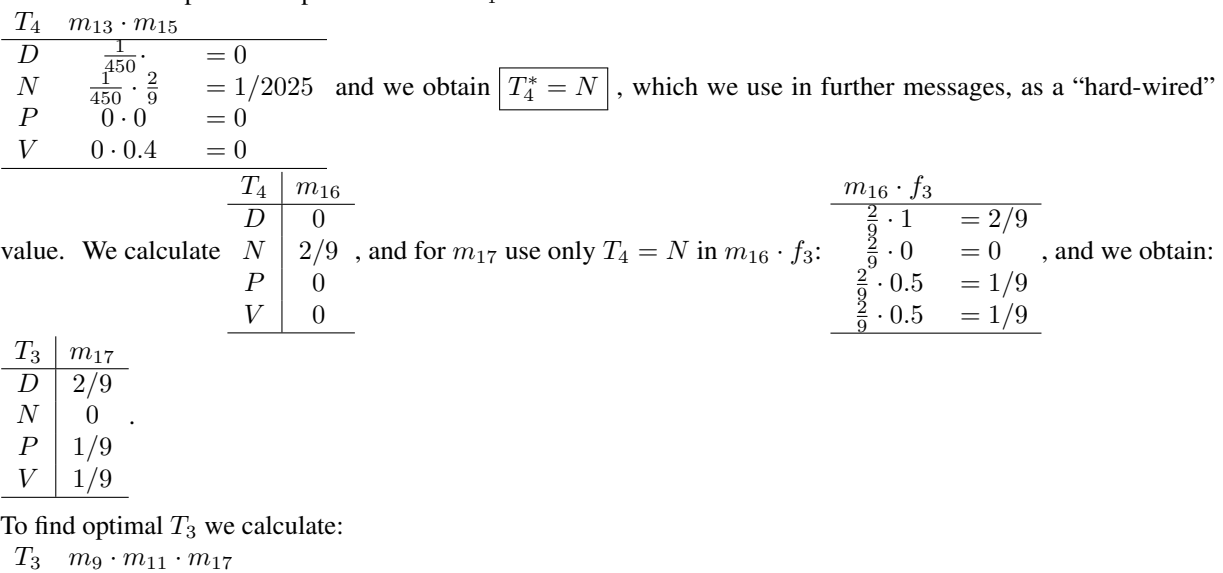

To maximize the product of probabilities of  $T_4$  we calculate:

 $D = 0.01 \cdot 0 \cdot \frac{2}{9}$  $\frac{2}{9}$  = 0  $N$  0.01 · 0 · 0 = 0<br>  $P$   $\frac{1}{180} \cdot 0.8 \cdot \frac{1}{9}$  = 1 P  $\frac{1}{9}$  = 1/2025 V  $\frac{1}{180} \cdot 0 \cdot \frac{1}{9}$  $\frac{1}{9}$  = 0 and we obtain:  $T_3^* = F$ 

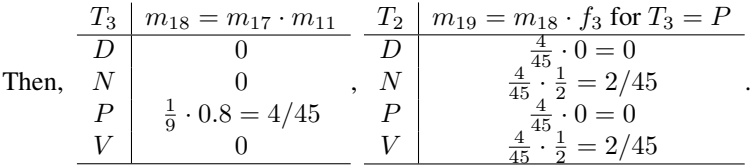

To find optimal  $\mathcal{T}_2$  we calculate:

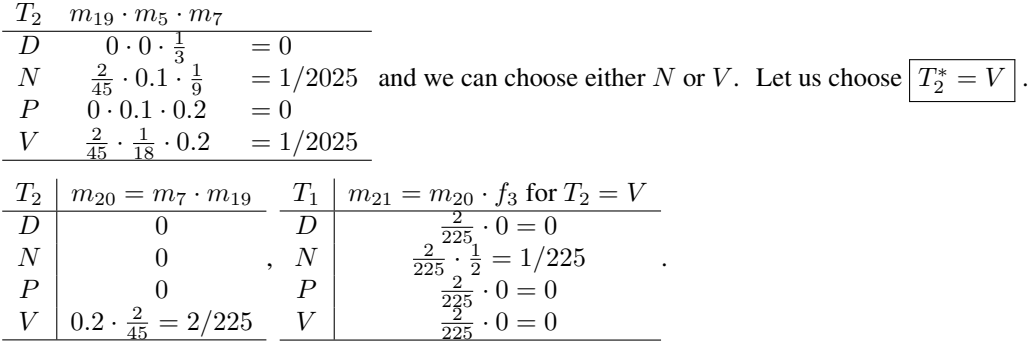

To find optimal  $T_1$  we calculate:

|   | $T_1$ $m_1 \cdot m_3 \cdot m_{21}$              |       |                                          |  |
|---|-------------------------------------------------|-------|------------------------------------------|--|
| D | $0 \cdot 0 \cdot 0$                             | $= 0$ |                                          |  |
|   | $N = 0.5 \cdot \frac{2}{9} \cdot \frac{1}{225}$ |       | $= 1/2025$ and we obtain $ T_1^* = N $ . |  |
|   | $P = 0.0.0$                                     | $= 0$ |                                          |  |
| V | $0.5 \cdot 0.4 \cdot 0 = 0$                     |       |                                          |  |

To summarize, the most probable values of unknown variables  $T_1$ ,  $T_2$ ,  $T_3$ , and  $T_4$  are:

$$
\boxed{T_1^*=N \quad T_2^*=V \quad T_3^*=P \quad T_4^*=N}
$$